## Media Center

Media Center

**Media Center example of Media Center example Media Center Media Center** 

Media Center

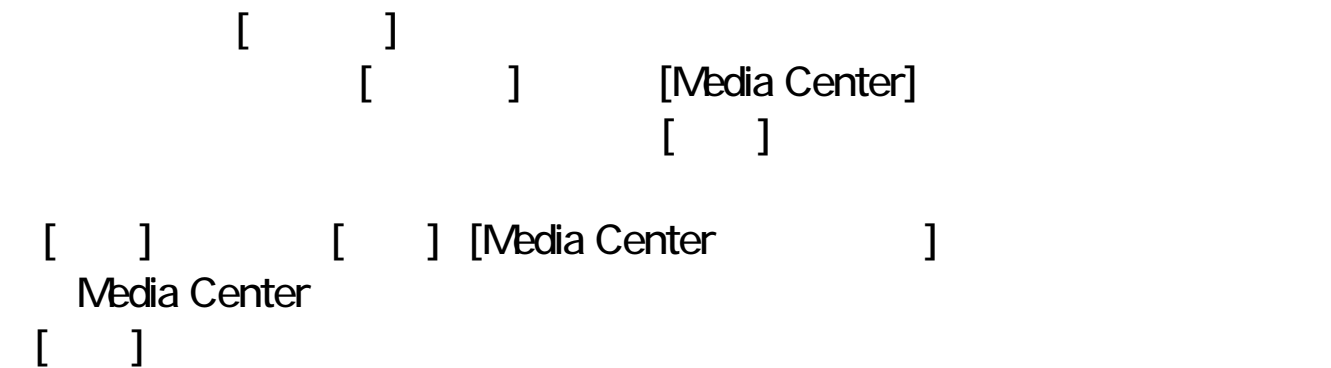

Media Center [ ] Nedia Center

Media Center  $[ \qquad \qquad \begin{array}{ccc} 1 & 1 & 1 \end{array} \qquad \begin{array}{ccc} 1 & 1 \end{array}$ 

 $[1]$   $[1]$ 

 $[$   $]$ と表示されます。[次へ]を押してください。

 $[$   $]$ 

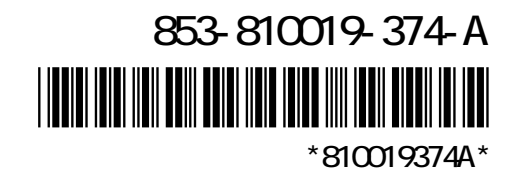

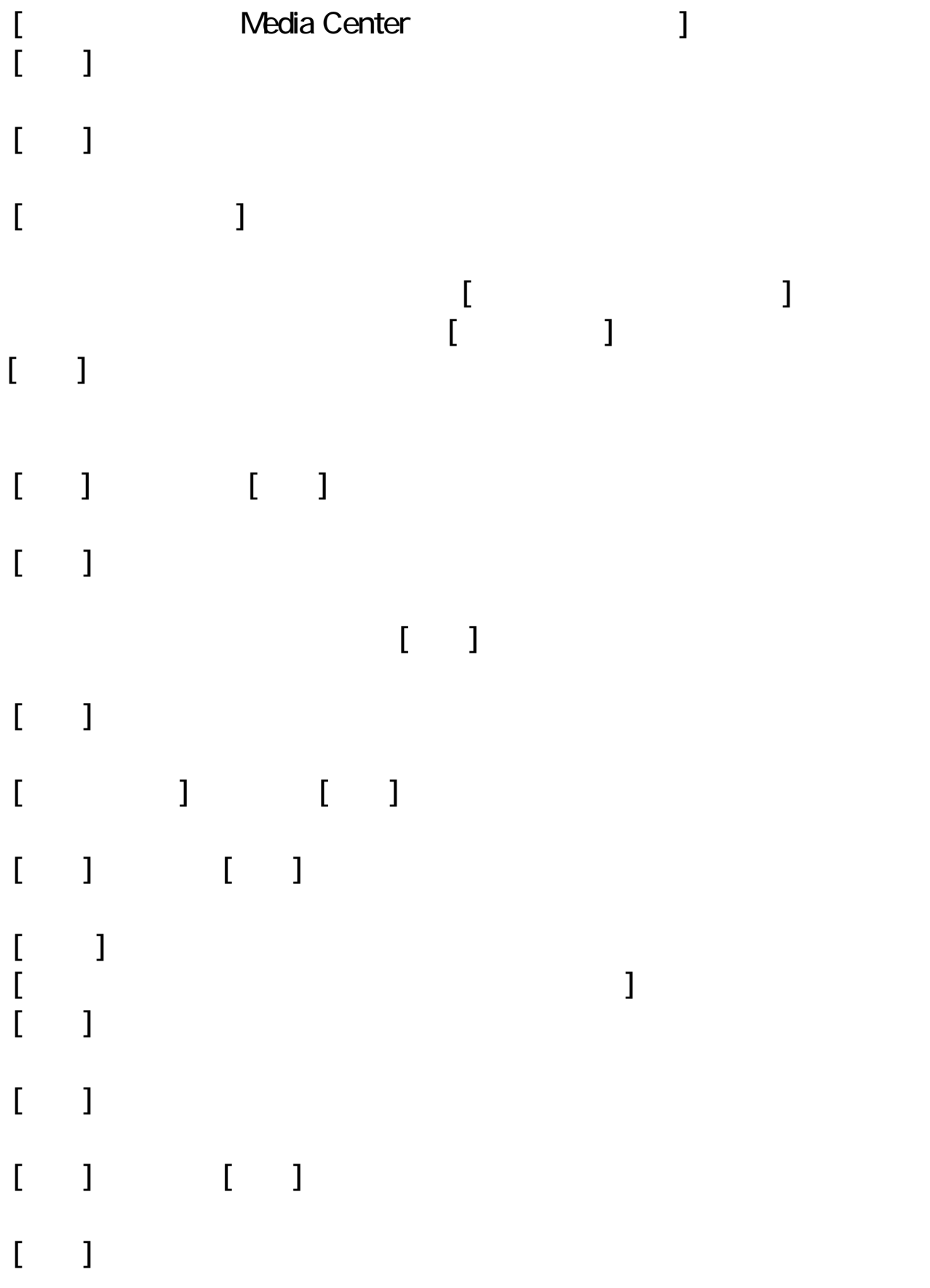

**Media Center** 

## Media Center

## **Media Center** MediaGarage SmartVision  $\mathsf{DVD}$

DVD MovieWriter SmartHobby

## Media Center

Media Center

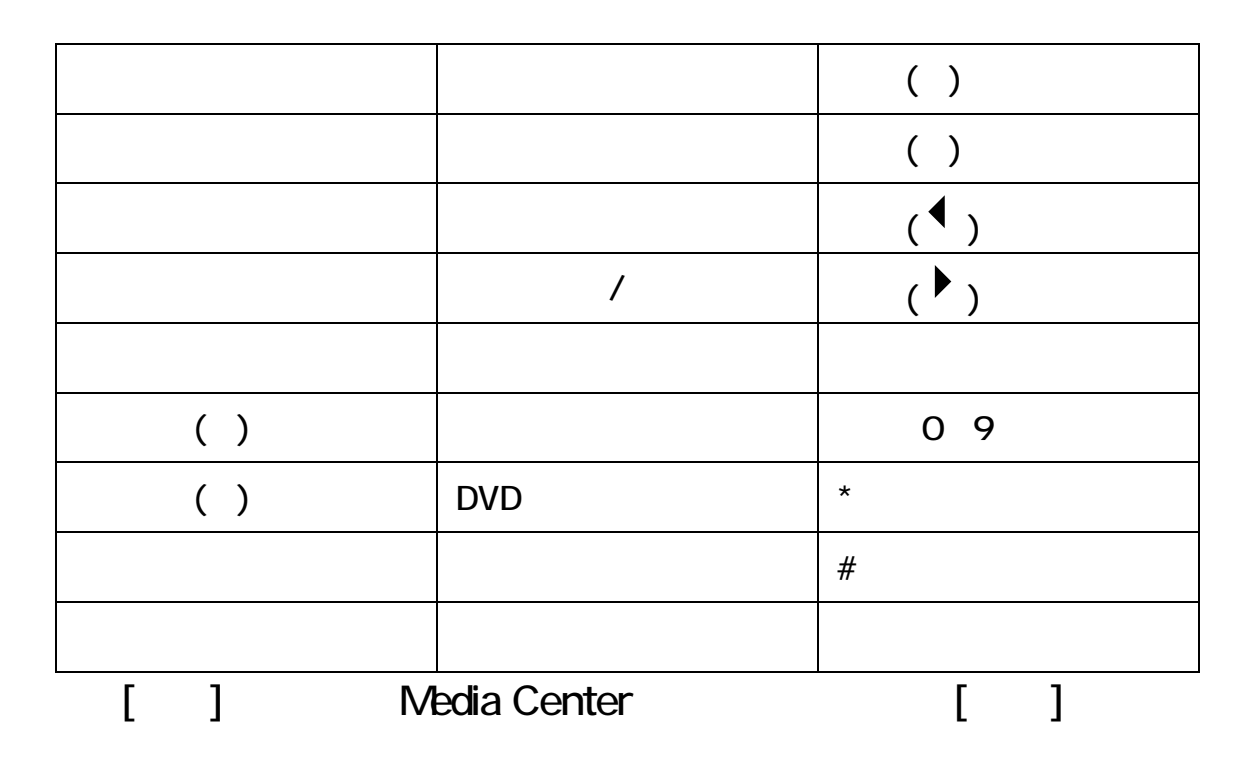